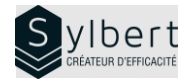

## **EXE-203**

# **Présentez vos données graphiquement d'une façon claire et précise**

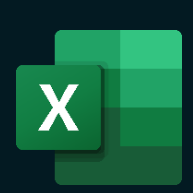

Avec cette formation, vous pourrez:

- Apprendre à choisir le bon graphique selon vos données
- Illustrer vos différents rapports au moyen de graphiques
- Manipuler tous les éléments d'un graphique
- (titre, légende, etc.) • Ajouter des options à vos graphiques
- (axes secondaires, courbe de tendance, etc.) • Enregistrer et réutiliser vos modèles personnalisés

Avoir suivi l'atelier EXE-101 ou détenir les connaissances équivalentes

## **Objectifs Informations pratiques**

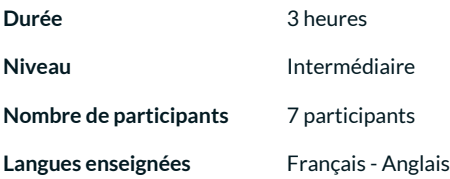

## **Préalables Public cible**

Gestionnaires et personnel administratif

## **Contenu**

### *1-Les graphiques*

- Insérer un graphique dans Excel
- Types de graphiques (histogramme, courbe, secteur, barre, aire, compartimentage, cascade)
- Éléments d'un graphique (zone de graphique, zone de traçage, titre, légende, axes, murs, sol, quadrillage, série)
- Modifier un graphique (type, données, disposition, styles, étiquette et axes, arrière-plan)
- Ajouter un axe secondaire
- Ajouter du texte WordArt et des dessins
- Ajouter ou supprimer une courbe de tendance
- Créer et utiliser un modèle de graphique
- Utiliser les graphiques sparkline

## **Inclus avec votre formation**

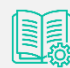

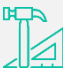

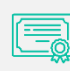

*Guide complet avec explications et pas-à-pas*

*Fiches d'exercices pratiques vus en cours*

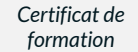

*Badge de reconnaissance partageable sur votre profil LinkedIn*

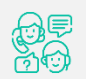

*Suivi post-formation offerte pendant 6 mois*